Photoshop 2021 (Version 22.4.2) Free Download For PC [Latest]

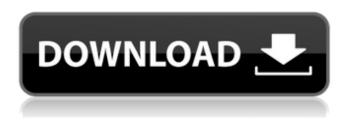

# Photoshop 2021 (Version 22.4.2) Crack Patch With Serial Key [Updated]

Note that you can use your Windows program of choice to edit a PSD file. Instead of downloading Photoshop itself, use a program like Paint.Net or the \$60 Aperture (\$55) to import a PSD file. In this chapter, I introduce Photoshop, start with basic concepts and commands, and then teach you how to use some of the most common editing features. Photoshop documents are often much larger than what can be displayed in a browser window. This chapter illustrates how to save selected images to fit a web page or to print them out. After you use Photoshop to create a new image, you can export it directly to a graphics file format such as JPEG, GIF, or TIFF. You can also share images online with various web hosting services that allow you to upload files to a web server. I talk about the many websites where you can post your images and show them to the world. I cover the essentials of creating compelling images, including the new features of Photoshop CS6, including layers, the powerful touch tool, and the Content-Aware tools. Understanding Photoshop Elements Photoshop Elements is a version of Photoshop that allows you to edit image files, including JPEGs, PNGs, and GIFs. You can resize, rotate, and crop images by manipulating the pixels in an image and creating new pixel data. Although Elements is designed to be a consumer tool, you can pay a small yearly fee to upgrade to the full version of Photoshop. Most of the features that aren't free are only available to the paid version. If you're familiar with Photoshop and don't already own Photoshop Elements, a good place to begin is with Elements. You can still play around with Elements' built-in features, but you won't be able to apply most actions to your images. Photoshop Elements is a great tool for creating fairly simple images. With its simple interface and feature set, Elements allows anyone with basic computer skills to get started with basic photography. The program's new features make it well suited for creating large image files, whether or not you plan to print them out. What if I want to start with Photoshop Elements and upgrade to the full version later? You can, but first make sure that you have the latest version of Elements — 4.2. If you don't have the latest version of Elements, you may experience some problems when you get to the advanced features. You can upgrade any version of Photoshop Elements to the latest version of

#### Photoshop 2021 (Version 22.4.2) Crack + Torrent (Activation

## Code) Free

Features of Photoshop Elements: Many easy-to-use tools for photo editing, graphic design, drawing, and other projects. Available as freeware and software as a service. Quickly remove unwanted objects from a picture or resize it, using the Lasso tool. Also edit photos with the Clone Stamp tool and crop them with the Magic Wand tool. Work with layers and adjust layer properties. Add text and arrange layers. Adobe Photoshop Elements 2.0 is a page-layout program. It contains features like text and art placement, page sizes, shapes, and numbering, tables, graphs, and shapes. You can make vector masks and annotate images. You can also create and edit multi-page documents with Adobe Photoshop Elements 2.0. Download Adobe Photoshop Elements 2.0 for free from Adobe. It works only with Windows operating systems. Download Adobe Photoshop Elements 2.0 Is Adobe Photoshop Elements 2.0 Easy to Learn? Adobe Photoshop Elements is easy to learn, just like Photoshop. They are similar programs, but Photoshop Elements is an alternative to traditional Photoshop. To become a professional Photoshop and Photoshop Elements user you will need more time and training. They are not very easy to use for beginners. Adobe Photoshop Elements 2.0 vs. Adobe Photoshop CS6 Adobe Photoshop Elements 2.0 supports all the latest version of Photoshop. Adobe Photoshop Elements 2.0 vs. Adobe Photoshop CC The Adobe Photoshop Elements 2.0 software lacks some of the features that are in Adobe Photoshop CC. Adobe Photoshop Elements is a freeware version that is easy to use but lacks many advanced features. Adobe Photoshop Elements 2.0 vs. Adobe Photoshop Express Adobe Photoshop Express works with touchscreens, but Adobe Photoshop Elements does not. How to use Adobe Photoshop Elements You can use Adobe Photoshop Elements like you use Photoshop. Open the image you want to edit. Select the tools that you need to use. Tap the tools to activate them, hold or click them to set the tool options. Click and drag to select and delete an area of your image. When you finish editing, use the Publish to Photoshop Elements option to save your edits to your device. FAQ: Adobe Photoshop Elements 2.0 This free version of Adobe a681f4349e

# Photoshop 2021 (Version 22.4.2) Crack+ License Keygen

Unconventional diagnosis of pulmonary embolism in the emergency room. Pulmonary embolism (PE) has high morbidity and mortality and should be recognized early and diagnosed before patient's conditions deteriorate. The most important sign of a right-side PE is hypoxemia with pO2 [Comparative studies on the evaluation of the significance of microscopic nucleolar and chromatin abnormalities during carcinogenesis (author's transl)]. The new method of determination of the percentage of distorted nucleoli in cell nuclei of mouse kidney adenocarcinomas has been shown to be valuable for the morphometric evaluation of nucleolar changes during carcin

### What's New in the Photoshop 2021 (Version 22.4.2)?

Q: Accessing Root Scoped Application attribute during Indexing Service I have implemented a DocumentDB Indexing Service on a DocumentDB database, using Microsoft.Azure.Documents.Indexing.ServiceHost. It is configured to be RunAsRootScopeApp, so it has access to all documents on the database. However, I would like to get at the RootScopeApplication object from my IndexingService that provides this service. I can get at the RootScopeApplication object when running in a local development environment, but not when running in Azure. It seems that during indexing a service account is used, and therefore the RootScopeApplication object is populated. Is it possible to get at this object in my local development environment, to be used when running a service? A: Solved this myself. The problem was that the indexing service was created in a separate project, so it did not have access to the RootScopeApplication attribute. To fix this, I created an intermediary project, that contained the Indexing Service. This project would be linked to the database project, containing my document collections. 1. Field of the Invention This invention relates to semiconductor processing and more particularly to a system and method for patterning metal layers of the semiconductor devices. 2. Description of Related Art One of the primary goals of the integrated circuit is to reduce the device size. This is usually done by reducing the size of the various features, such as the width of gates and the spacing of contacts. By reducing device size, the device performance can be enhanced since more devices can be fabricated per unit area of substrate. In some instances, the size can also be reduced by reducing the feature height, such as the thickness of the dielectric material which creates the gate oxide. One problem with reducing the size of integrated circuits is that they tend to require more masking steps. One problem with masking is that it tends to involve photoresist etching which in turn requires a thick photoresist layer to provide the protection. A thick photoresist can be very difficult to remove without damaging the underlying substrate. One method for reducing masking steps is to form the desired device features by etching the underlying dielectric material. This avoids the need to add photoresist to the process, but requires that the topology of the device be such that it will permit a deep etch. One method to accomplish this is to

# **System Requirements:**

Windows 7 / 8 Mac OS 10.6 or higher DVD or USB Drive with 2GB or more of free space DVD drive only Windows Vista / Windows XP Linux Minimum 2 GB of free space Minimum 512 MB of RAM Cheat mode This guide can be found here. Click this link to go to the instructions for Cheat mode. Click this link to go

#### Related links:

https://conexionfit.net/wp-content/uploads/2022/06/Photoshop\_2022\_version\_23.pdf https://www.mcgill.ca/hbhl/system/files/webform/vuleber862.pdf

http://navchaitanyatimes.com/?p=25970

http://rodriguefouafou.com/?p=4127

https://globaldatainsights.com/photoshop-cc-2015-version-17-product-key-download-pc-windows-latest/

https://www.reperiohumancapital.com/system/files/webform/Photoshop-CS5\_5.pdf https://www.senninger.com/sites/senninger.hunterindustries.com/files/webform/invoices/adobe-photoshop-2022-version-23.pdf

https://ayusya.in/photoshop-2021-version-22-4-3-lifetime-activation-code/

https://havtornensrige.dk/wp-content/uploads/Adobe Photoshop eXpress.pdf

https://shopuskart.com/wp-content/uploads/2022/07/trevcon.pdf

https://viweaparmindland.wixsite.com/ttelafingil/post/adobe-photoshop-2022-version-23-4-1-crack-with-serial-number-free-download-for-pc-latest-2022

https://healthcareconsultings.com/photoshop-2021-version-22-1-0-keygen-generator-free/

 $\frac{https://lalinea100x100.com/2022/06/30/adobe-photoshop-cc-2015-version-17-crack-mega-download/}{}$ 

https://staging.sonicscoop.com/advert/photoshop-2021-version-22-4-3-nulled-free-license-kev-download-mac-win/

https://doitory.com/wp-content/uploads/2022/06/migwil.pdf

https://www.deerfieldma.us/sites/g/files/vyhlif3001/f/uploads/october\_2021\_newsletter.pdf

https://kintarocapital.com/wp-

content/uploads/2022/06/Adobe Photoshop CS5 crack exe file WinMac.pdf http://www.giffa.ru/who/adobe-photoshop-2021-version-22-1-1-install-crack-2022-new/

http://naasfilms.com/wp-content/uploads/Adobe Photoshop 2022 Version 2341 Product Key Free Download 2022.pdf

https://lms.makedonski.gr/blog/index.php?entryid=2085